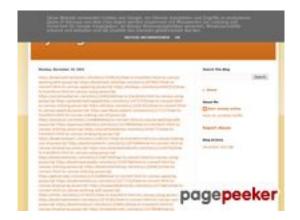

# Website review trffuyfuyfu.blogspot.com

Generated on December 20 2022 06:35 AM

The score is 53/100

#### **SEO Content**

| Title tyrfhgfh |                    |                                                                                                    |                                            |  |             |             |             |
|----------------|--------------------|----------------------------------------------------------------------------------------------------|--------------------------------------------|--|-------------|-------------|-------------|
|                |                    | Length: 8                                                                                                    |                                            |  |             |             |             |
|                |                    | Ideally, your title should contain between 10 and 70 characters (spaces included). Use <u>this free tool</u> to calculate text length.                                                                                    |                                            |  |             |             |             |
|                | Description        | Length: 0  Very bad. We haven't found meta description on your page. Use this free online meta tags generator to create description.                                                                                      |                                            |  |             |             |             |
|                |                    |                                                                                                    |                                            |  |             |             |             |
|                | Keywords           | Very bad. We haven't found meta keywords on your page. Use <u>this free</u> <u>online meta tags generator</u> to create keywords.                                                                                         |                                            |  |             |             |             |
| 8              | Og Meta Properties | This page does not take advantage of Og Properties. This tags allows social crawler's better structurize your page. Use <a href="this free og properties generator">this free og properties generator</a> to create them. |                                            |  |             |             |             |
| 0              | Headings           | H1 H2 H3 H4 H5 H6 1 4 1 0 0 0  • [H1] tyrfhgfh • [H2] Monday, December 19, 2022 • [H2] Search This Blog • [H2] About Me • [H2] Blog Archive • [H3] Report Abuse                                                           |                                            |  |             |             |             |
|                | Images             | We found 1 images on this web page.  1 alt attributes are empty or missing. Add alternative text so that search engines can better understand the content of your images.                                                 |                                            |  |             |             |             |
| <b>②</b>       | Text/HTML Ratio    |                                                                                                    | <b>8%</b><br>is page's rat<br>an 25 percer |  | ) HTML code | is higher t | han 15, but |

#### **SEO Content**

| Flash  | Perfect, no Flash content has been detected on this page. |
|--------|-----------------------------------------------------------|
| Iframe | Great, there are no Iframes detected on this page.        |

#### **SEO Links**

|   | URL Rewrite             | Good. Your links looks friendly!                                                          |
|---|-------------------------|-------------------------------------------------------------------------------------------|
|   | Underscores in the URLs | Perfect! No underscores detected in your URLs.                                            |
|   | In-page links           | We found a total of 107 links including 0 link(s) to files                                |
| 0 | Statistics              | External Links : noFollow 0%  External Links : Passing Juice 96.26%  Internal Links 3.74% |

| Anchor                                                                                              | Туре     | Juice         |
|----------------------------------------------------------------------------------------------------|----------|---------------|
| https://bookmark-template.com/story13346141/how-to-transform-html-to-canvas-working-with-javascript | External | Passing Juice |
| https://bookmark-dofollow.com/story13479507/how-to-convert-html-to-canvas-applying-javascript       | External | Passing Juice |
| https://mediajx.com/story14445315/how-to-transform-html-to-canvas-using-javascript                  | External | Passing Juice |
| https://socialmediainuk.com/story12040244/how-to-transform-html-to-canvas-using-javascript          | External | Passing Juice |
| https://prbookmarkingwebsites.com/story11473725/how-to-convert-html-to-canvas-utilizing-javascript  | External | Passing Juice |
| https://dirstop.com/story12201451/how-to-convert-html-to-canvas-applying-javascript                 | External | Passing Juice |

| https://gorillasocialwork.com/story12217127/how-to-transform-html-to-canvas-making-use-of-javascript | External | Passing Juice |
|----------------------------------------------------------------------------------------------------|----------|---------------|
| https://socialrus.com/story11540894/how-to-convert-html-to-canvas-working-with-javascript            | External | Passing Juice |
| https://opensocialfactory.com/story11074650/how-to-transform-html-to-canvas-utilizing-javascript     | External | Passing Juice |
| https://socialmediastore.net/story12030772/how-to-transform-html-to-canvas-employing-javascript      | External | Passing Juice |
| https://bookmarkport.com/story11991417/how-to-transform-html-to-canvas-making-use-of-javascript      | External | Passing Juice |
| https://bookmarkbirth.com/story11875486/how-to-convert-html-to-canvas-employing-javascript           | External | Passing Juice |
| https://socialnetworkadsinfo.com/story12144702/how-to-transform-html-to-canvas-using-javascript      | External | Passing Juice |
| https://bookmarkloves.com/story12168744/how-to-convert-<br>html-to-canvas-using-javascript           | External | Passing Juice |
| https://bookmarkspedia.com/story13239784/how-to-convert-<br>html-to-canvas-utilizing-javascript      | External | Passing Juice |
| https://bookmarklinking.com/story13293631/how-to-convert-<br>html-to-canvas-utilizing-javascript     | External | Passing Juice |
| https://getsocialpr.com/story12233486/how-to-convert-html-to-canvas-applying-javascript              | External | Passing Juice |
| https://bookmarksfocus.com/story13277732/how-to-convert-html-to-canvas-employing-javascript          | External | Passing Juice |
| https://myeasybookmarks.com/story13273852/how-to-convert-html-to-canvas-working-with-javascript      | External | Passing Juice |
| https://ztndz.com/story13732501/how-to-transform-html-to-<br>canvas-using-javascript                 | External | Passing Juice |
| https://bookmarkshome.com/story13275361/how-to-convert-<br>html-to-canvas-using-javascript           | External | Passing Juice |
| https://bookmarksurl.com/story13286210/how-to-transform-html-to-canvas-employing-javascript          | External | Passing Juice |
| https://mixbookmark.com/story13276648/how-to-transform-html-to-canvas-employing-javascript           | External | Passing Juice |
| https://bookmarkalexa.com/story13267105/how-to-transform-html-to-canvas-working-with-javascript      | External | Passing Juice |
| https://bookmarkinglife.com/story13275340/how-to-convert-html-to-canvas-applying-javascript          | External | Passing Juice |
|                                                                                                    |          |               |

| https://e-bookmarks.com/story13272925/how-to-convert-html-to-canvas-working-with-javascript           | External | Passing Juice |
|----------------------------------------------------------------------------------------------------|----------|---------------|
| https://bookmark-group.com/story13280951/how-to-transform-html-to-canvas-utilizing-javascript         | External | Passing Juice |
| https://webookmarks.com/story13290453/how-to-convert-<br>html-to-canvas-working-with-javascript       | External | Passing Juice |
| https://checkbookmarks.com/story13282728/how-to-convert-<br>html-to-canvas-using-javascript           | External | Passing Juice |
| https://mylittlebookmark.com/story13268101/how-to-transform-html-to-canvas-working-with-javascript    | External | Passing Juice |
| https://ariabookmarks.com/story13275525/how-to-transform-<br>html-to-canvas-utilizing-javascript      | External | Passing Juice |
| https://bookmarkfox.com/story13264965/how-to-transform-html-to-canvas-employing-javascript            | External | Passing Juice |
| https://bookmarksoflife.com/story13295492/how-to-convert-<br>html-to-canvas-working-with-javascript   | External | Passing Juice |
| https://linkedbookmarker.com/story13296876/how-to-transform-html-to-canvas-using-javascript           | External | Passing Juice |
| https://bookmarkfavors.com/story13270498/how-to-transform-html-to-canvas-utilizing-javascript         | External | Passing Juice |
| https://bookmarkyourpage.com/story13290432/how-to-transform-html-to-canvas-employing-javascript       | External | Passing Juice |
| https://businessbookmark.com/story13273415/how-to-transform-html-to-canvas-employing-javascript       | External | Passing Juice |
| https://ledbookmark.com/story13378890/how-to-convert-<br>html-to-canvas-using-javascript              | External | Passing Juice |
| https://socialaffluent.com/story13281034/how-to-transform-<br>html-to-canvas-making-use-of-javascript | External | Passing Juice |
| https://tornadosocial.com/story13289759/how-to-convert-html-to-canvas-working-with-javascript         | External | Passing Juice |
| https://topsocialplan.com/story13280565/how-to-transform-<br>html-to-canvas-making-use-of-javascript  | External | Passing Juice |
| https://socialbuzzmaster.com/story13274712/how-to-transform-html-to-canvas-using-javascript           | External | Passing Juice |
| https://social4geek.com/story13282914/how-to-transform-html-to-canvas-utilizing-javascript            | External | Passing Juice |
| https://socialstrategie.com/story13280143/how-to-transform-html-to-canvas-making-use-of-javascript    | External | Passing Juice |
|                                                                                                    |          |               |

| https://thekiwisocial.com/story13298980/how-to-transform-html-to-canvas-utilizing-javascript        | External | Passing Juice |
|----------------------------------------------------------------------------------------------------|----------|---------------|
| https://socialupme.com/story13272167/how-to-transform-html-to-canvas-using-javascript               | External | Passing Juice |
| https://tvsocialnews.com/story13282837/how-to-convert-html-to-canvas-employing-javascript           | External | Passing Juice |
| https://wavesocialmedia.com/story13295380/how-to-convert-<br>html-to-canvas-utilizing-javascript    | External | Passing Juice |
| https://thesocialcircles.com/story13271436/how-to-transform-html-to-canvas-utilizing-javascript     | External | Passing Juice |
| https://socialbaskets.com/story13291611/how-to-transform-html-to-canvas-making-use-of-javascript    | External | Passing Juice |
| https://socialtechnet.com/story13274724/how-to-convert-<br>html-to-canvas-using-javascript          | External | Passing Juice |
| https://reallivesocial.com/story13281520/how-to-convert-<br>html-to-canvas-using-javascript         | External | Passing Juice |
| https://highkeysocial.com/story13265020/how-to-transform-html-to-canvas-employing-javascript        | External | Passing Juice |
| https://esocialmall.com/story13287569/how-to-transform-html-to-canvas-making-use-of-javascript      | External | Passing Juice |
| https://thesocialdelight.com/story13279579/how-to-transform-<br>html-to-canvas-employing-javascript | External | Passing Juice |
| https://sociallytraffic.com/story13272894/how-to-convert-<br>html-to-canvas-working-with-javascript | External | Passing Juice |
| https://thesocialintro.com/story13268090/how-to-convert-<br>html-to-canvas-working-with-javascript  | External | Passing Juice |
| https://socialislife.com/story13251645/how-to-transform-html-to-canvas-working-with-javascript      | External | Passing Juice |
| https://socialdummies.com/story13246732/how-to-transform-html-to-canvas-using-javascript            | External | Passing Juice |
| https://social40.com/story13245070/how-to-convert-html-to-canvas-working-with-javascript            | External | Passing Juice |
| https://social-galaxy.com/story13259227/how-to-transform-html-to-canvas-utilizing-javascript        | External | Passing Juice |
| https://getsocialselling.com/story13274112/how-to-transform-html-to-canvas-making-use-of-javascript | External | Passing Juice |
| https://isocialfans.com/story13274166/how-to-transform-html-to-canvas-utilizing-javascript          | External | Passing Juice |
|                                                                                                    |          |               |

| https://directmysocial.com/story13274129/how-to-convert-html-to-canvas-working-with-javascript       | External | Passing Juice |
|----------------------------------------------------------------------------------------------------|----------|---------------|
| https://socialfactories.com/story13260629/how-to-transform-html-to-canvas-using-javascript           | External | Passing Juice |
| https://sociallweb.com/story13256814/how-to-transform-html-to-canvas-making-use-of-javascript        | External | Passing Juice |
| https://onelifesocial.com/story13252922/how-to-convert-html-to-canvas-utilizing-javascript           | External | Passing Juice |
| https://socialioapp.com/story13257191/how-to-transform-html-to-canvas-utilizing-javascript           | External | Passing Juice |
| https://socialexpresions.com/story13274125/how-to-convert-<br>html-to-canvas-utilizing-javascript    | External | Passing Juice |
| https://mysocialquiz.com/story13265743/how-to-transform-html-to-canvas-using-javascript              | External | Passing Juice |
| https://mysocialport.com/story13281249/how-to-convert-html-to-canvas-working-with-javascript         | External | Passing Juice |
| https://mysocialfeeder.com/story13270250/how-to-convert-<br>html-to-canvas-employing-javascript      | External | Passing Juice |
| https://express-page.com/story13275797/how-to-convert-<br>html-to-canvas-applying-javascript         | External | Passing Juice |
| https://pageoftoday.com/story13252245/how-to-transform-html-to-canvas-making-use-of-javascript       | External | Passing Juice |
| https://livebackpage.com/story13246693/how-to-transform-html-to-canvas-utilizing-javascript          | External | Passing Juice |
| https://ok-social.com/story13276233/how-to-convert-html-to-canvas-employing-javascript               | External | Passing Juice |
| https://get-social-now.com/story13198892/how-to-convert-<br>html-to-canvas-working-with-javascript   | External | Passing Juice |
| https://socialimarketing.com/story13270753/how-to-transform-html-to-canvas-using-javascript          | External | Passing Juice |
| https://socialeweb.com/story13262737/how-to-convert-html-<br>to-canvas-employing-javascript          | External | Passing Juice |
| https://yoursocialpeople.com/story13269613/how-to-transform-html-to-canvas-utilizing-javascript      | External | Passing Juice |
| https://wisesocialsmedia.com/story13274860/how-to-convert-<br>html-to-canvas-working-with-javascript | External | Passing Juice |
| https://wise-social.com/story13263410/how-to-transform-html-to-canvas-applying-javascript            | External | Passing Juice |
|                                                                                                    |          |               |

| https://socialwebleads.com/story13279639/how-to-convert-<br>html-to-canvas-applying-javascript         | External | Passing Juice |
|----------------------------------------------------------------------------------------------------|----------|---------------|
| https://socialwebconsult.com/story13276394/how-to-convert-<br>html-to-canvas-employing-javascript      | External | Passing Juice |
| https://socialbuzztoday.com/story13261589/how-to-transform-html-to-canvas-working-with-javascript      | External | Passing Juice |
| https://socialmediaentry.com/story13285528/how-to-transform-html-to-canvas-using-javascript            | External | Passing Juice |
| https://socialbuzzfeed.com/story13267365/how-to-convert-<br>html-to-canvas-applying-javascript         | External | Passing Juice |
| https://mysocialguides.com/story13287978/how-to-transform-html-to-canvas-using-javascript              | External | Passing Juice |
| https://my-social-box.com/story13251133/how-to-transform-html-to-canvas-utilizing-javascript           | External | Passing Juice |
| https://madesocials.com/story13253124/how-to-transform-<br>html-to-canvas-employing-javascript         | External | Passing Juice |
| https://guidemysocial.com/story13272055/how-to-convert-<br>html-to-canvas-making-use-of-javascript     | External | Passing Juice |
| https://getsocialnetwork.com/story13257945/how-to-transform-html-to-canvas-working-with-javascript     | External | Passing Juice |
| https://getsocialsource.com/story13254115/how-to-transform-<br>html-to-canvas-making-use-of-javascript | External | Passing Juice |
| https://allkindsofsocial.com/story13249429/how-to-convert-<br>html-to-canvas-working-with-javascript   | External | Passing Juice |
| https://webnowmedia.com/story13238744/how-to-convert-html-to-canvas-applying-javascript                | External | Passing Juice |
| https://thebookpage.com/story13246919/how-to-transform-html-to-canvas-using-javascript                 | External | Passing Juice |
| https://techonpage.com/story13295134/how-to-convert-html-to-canvas-applying-javascript                 | External | Passing Juice |
| https://infopagex.com/story13260361/how-to-convert-html-to-canvas-employing-javascript                 | External | Passing Juice |
| https://thesocialvibes.com/story13275995/how-to-convert-<br>html-to-canvas-applying-javascript         | External | Passing Juice |
| https://socialistener.com/story13264501/how-to-transform-html-to-canvas-utilizing-javascript           | External | Passing Juice |
| No comments:                                                                                           | Internal | Passing Juice |
| <u>Home</u>                                                                                            | Internal | Passing Juice |

| Posts (Atom)      | Internal | Passing Juice |
|-------------------|----------|---------------|
| Earn money online | External | Passing Juice |
| Report Abuse      | External | Passing Juice |
| December 2022     | Internal | Passing Juice |
| Blogger           | External | Passing Juice |

#### **SEO Keywords**

| 0 | Keywords Cloud | httpsyoursocialpeoplestory13269613howtransfor m-htmlcanvas-utilizing-javascript httpslivebackpagestory13246693howtransform-htmlcanvas-utilizing-javascript monday httpsok-socialstory13276233howconvert-htmlcanvas-employing-javascript httpssocialewebstory13262737howconvert-              |
|---|----------------|----------------------------------------------------------------------------------------------------|
|   |                | htmlcanvas-employing-javascript <b>Share</b> httpsget-social-nowstory13198892howconvert- htmlcanvas-workingjavascript httpssocialimarketingstory13270753howtransfor m-htmlcanvas-using-javascript httpswisesocialsmediastory13274860howconvert- htmlcanvas-workingjavascript <b>december</b> |

# **Keywords Consistency**

| Keyword                                                                                       | Content | Title | Keywords | Descripti<br>on | Headings |
|-----------------------------------------------------------------------------------------------|---------|-------|----------|-----------------|----------|
| share                                                                                         | 3       | ×     | ×        | ×               | ×        |
| december                                                                                      | 2       | ×     | ×        | ×               | ✓        |
| monday                                                                                        | 1       | ×     | ×        | ×               | <b>*</b> |
| httpswisesocialsm<br>ediastory1327486<br>Ohowconvert-ht<br>mlcanvas-<br>workingjavascrip<br>t | 1       | ×     | ×        | ×               | ×        |

#### **Keywords Consistency**

httpsyoursocialpe oplestory1326961 3how--transform-h tml--canvasutilizing-javascript 1

x x x x

#### **Usability**

| 0       | Url          | Domain : trffuyfuyfu.blogspot.com<br>Length : 24  |
|---------|--------------|---------------------------------------------------|
|         | Favicon      | Great, your website has a favicon.                |
| 8       | Printability | We could not find a Print-Friendly CSS.           |
| <b></b> | Language     | Good. Your declared language is en.               |
| 8       | Dublin Core  | This page does not take advantage of Dublin Core. |

#### **Document**

|          | Doctype         | HTML 5                                                                                                    |  |  |
|----------|-----------------|----------------------------------------------------------------------------------------------------|--|--|
| <b>②</b> | Encoding        | Perfect. Your declared charset is UTF-8.                                                                                     |  |  |
|          | W3C Validity    | Errors : 24<br>Warnings : 12                                                                                                 |  |  |
| <b></b>  | Email Privacy   | Great no email address has been found in plain text!                                                                         |  |  |
| <b></b>  | Deprecated HTML | Great! We haven't found deprecated HTML tags in your HTML.                                                                   |  |  |
| 0        | Speed Tips      | <ul><li>Attention! Try to avoid nested tables in HTML.</li><li>Perfect. No inline css has been found in HTML tags!</li></ul> |  |  |

#### **Document**

|  | * | Great, your website has few CSS files.          |
|--|---|-------------------------------------------------|
|  | * | Perfect, your website has few JavaScript files. |
|  | * | Perfect, your website takes advantage of gzip.  |

#### Mobile

| 0 | Mobile Optimization | × | Apple Icon        |
|---|---------------------|---|-------------------|
|   |                     | ~ | Meta Viewport Tag |
|   |                     | * | Flash content     |

### Optimization

|            | XML Sitemap | Great, your website has an XML sitemap.                                                                                                    |
|------------|-------------|----------------------------------------------------------------------------------------------------|
|            |             | https://trffuyfuyfu.blogspot.com/sitemap.xml                                                                                                    |
| Robots.txt |             | http://trffuyfuyfu.blogspot.com/robots.txt                                                                                                    |
|            |             | Great, your website has a robots.txt file.                                                                                                    |
| Analytics  | Analytics   | Missing                                                                                                    |
|            |             | We didn't detect an analytics tool installed on this website.                                                                                                    |
|            |             | Web analytics let you measure visitor activity on your website. You should have at least one analytics tool installed, but It can also be good to install a second in order to cross-check the data. |